, tushu007.com

<<Mastercam X4 >>

书名:<<Mastercam X4基础教程>>

- 13 ISBN 9787302222422
- 10 ISBN 7302222428

出版时间:2010-4

页数:351

PDF

更多资源请访问:http://www.tushu007.com

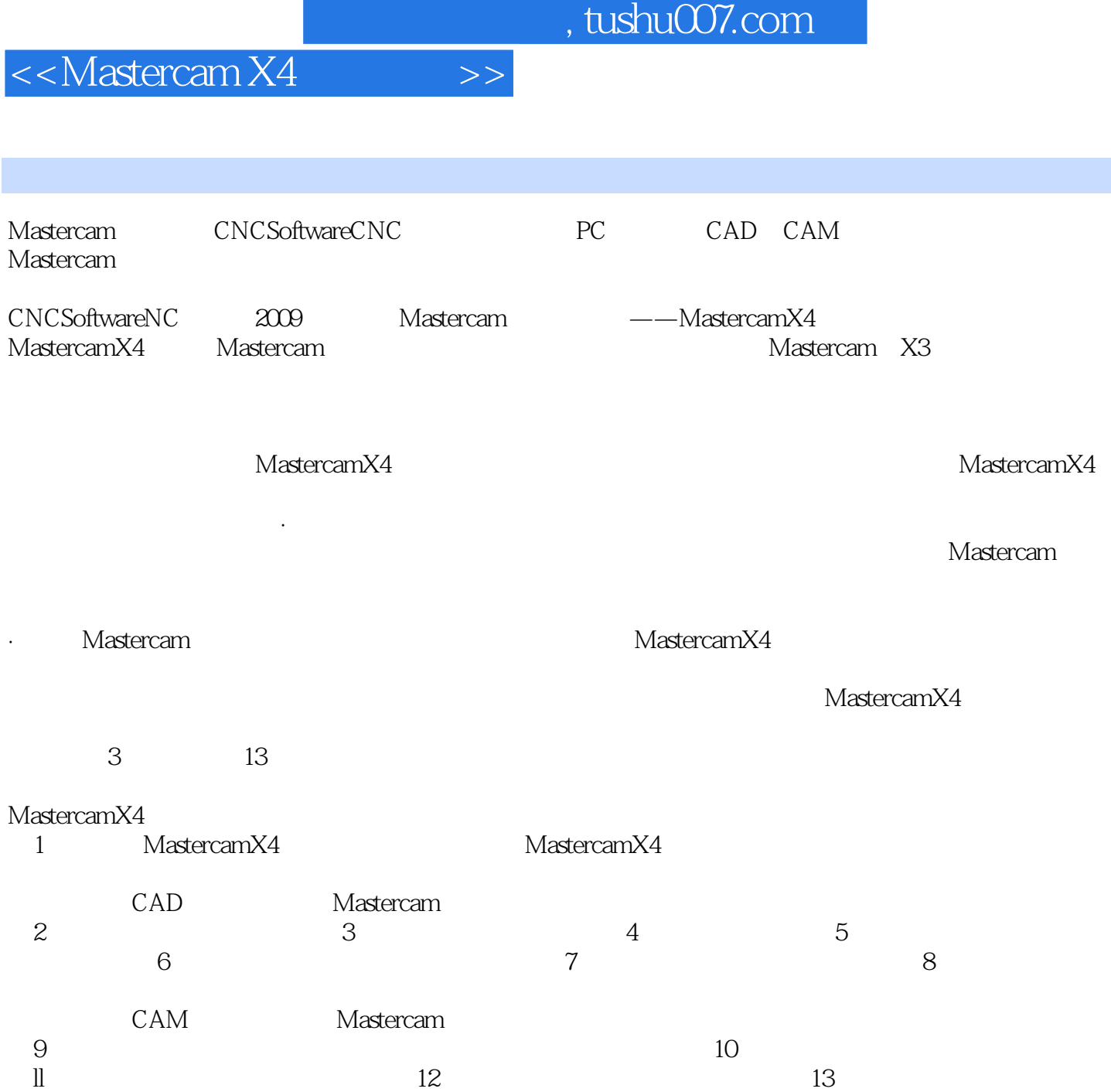

, tushu007.com <<Mastercam X4

Mastercam X4<br>13 Mastercan  $13$  Mastercam  $M$ astercam

 $CAM$ 

Mastercam CAD CAM

## <<Mastercam X4 >>

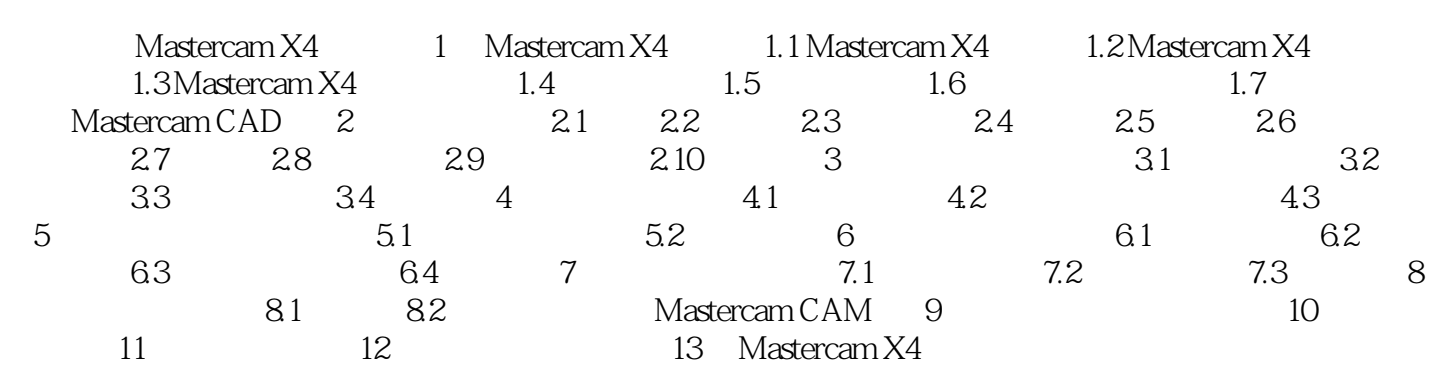

, tushu007.com

<<Mastercam X4 >>

Mastercam

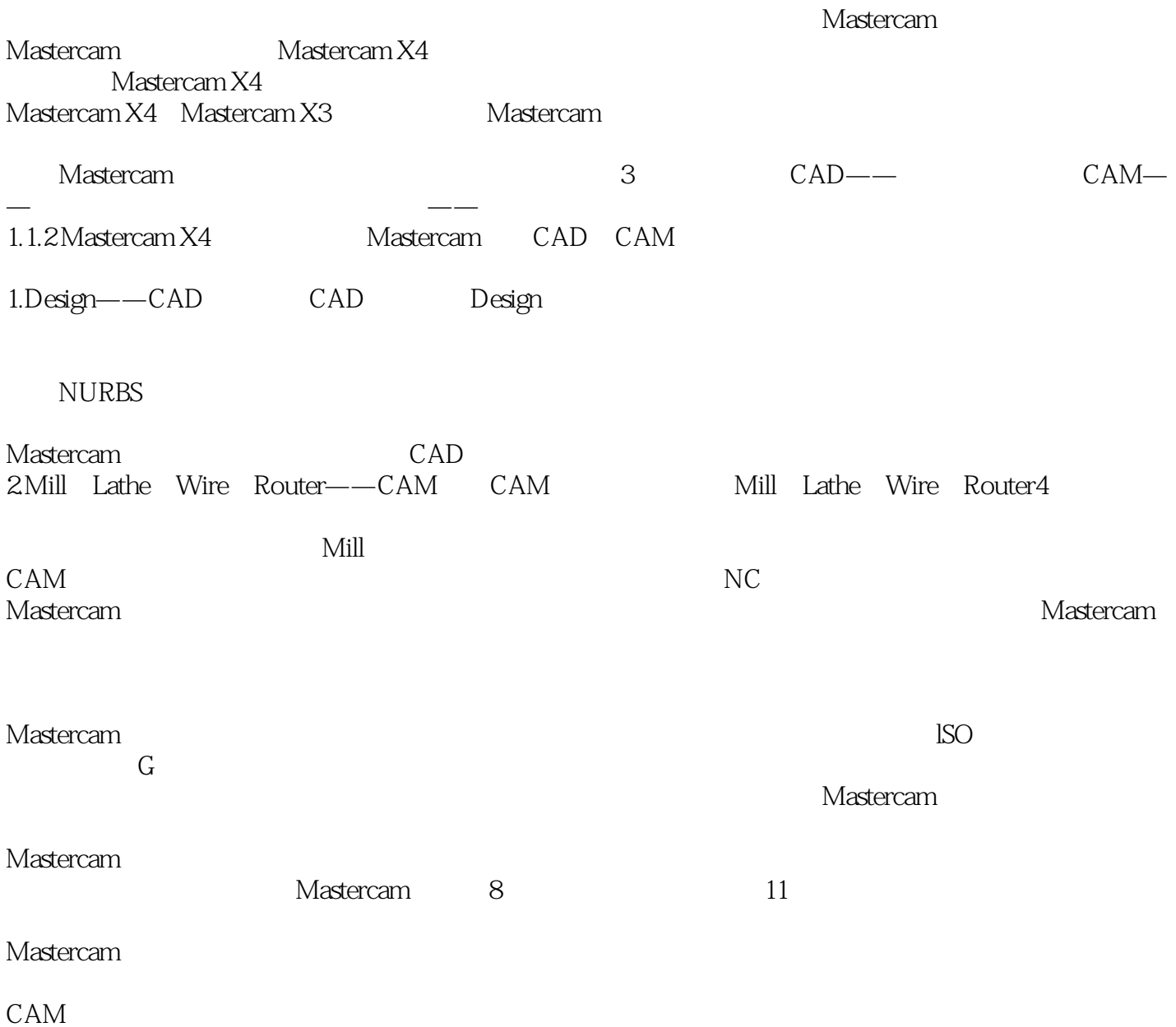

, tushu007.com

<<Mastercam X4 >>

Mastercam X4<br>CAD CAM CAD CAM

Mastercam X4 为Mastercam X4应用和开发人员的参考资料。 Mastercam X4 Mastercam X4 Mastercam X4 Mastercam X4

Mastercam X4

实例、CAM通用设置、二维加工刀具路径设计、曲面加工刀具路径设计、刀具路径编辑。

 $\mathsf{CAD}$ 

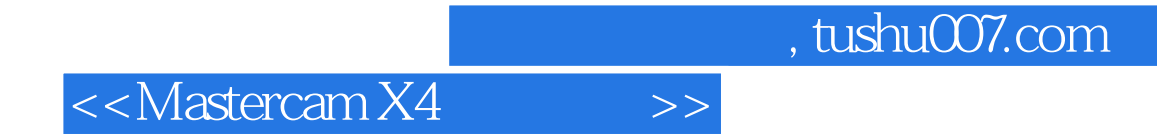

本站所提供下载的PDF图书仅提供预览和简介,请支持正版图书。

更多资源请访问:http://www.tushu007.com